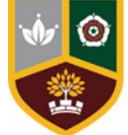

**Tudor Grange Academy** Kingshurst

## Sixth Sense Next week: 28th March (Week?)

## **Virtual Work Experience**

PLEASE remember that ALLl of you have access to a virtual work experience platform called SPRINGPOD. An email sent to your TGAK account has the Hub Code

Springpod provides work experience opportunities in two different forms.

1. On-demand work experience in a variety of different sectors, that require you to follow through a pre-created and recorded programme of learning that you can engage with at your own pace during leisure time or indeed independent study periods. Year 12 engaged with these during the most recent Drop Down Day, and these are a great way of obtaining a certificate to prove you are focused upon the next steps following-on from Sixth Form to a prospective employer or university. This is an excellent way of bridging this gap particularly given the barriers to doing work experience over the course of the pandemic.

**2. Secondly, are Virtual Work Experiences, run by a range of first rate employers during school holiday periods. These opportunities are perhaps the BEST way of doing a virtual work experience but can ONLY be accessed through you applying to take part in this ahead of time. The deadline to apply for the new cohort is fast approaching (with most being 30th March).** 

Therefore, if you are keen to grab some CV-boosting experience to fit around your work/revision/holiday time then you will need to get your application(s) in as soon as possible. PLEASE SEE A FLAVOUR OF THE OPPORTUNITIES GIVEN BELOW!

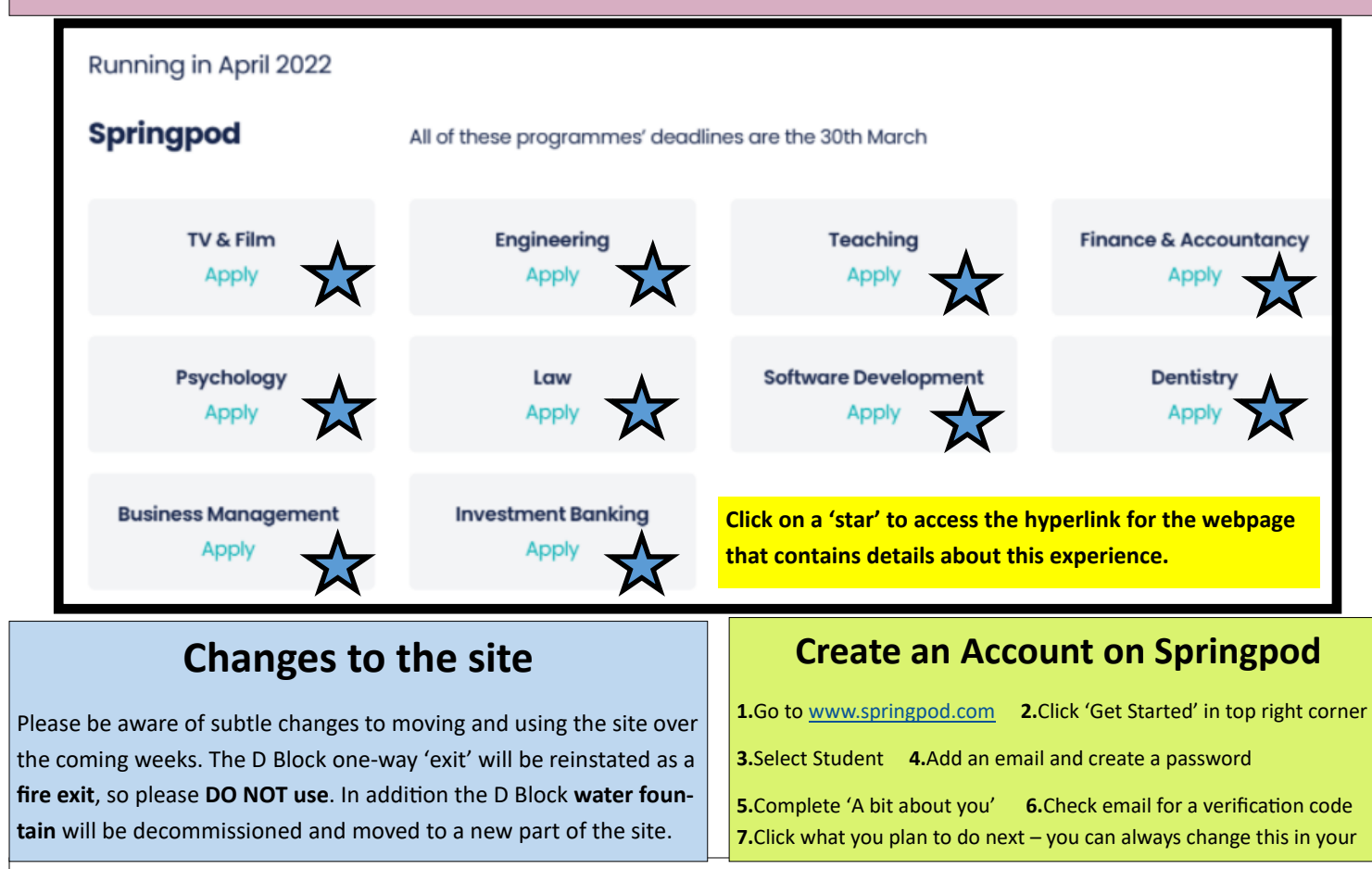

**For any information or feedback, please email: (Yr13) Mr Curran:** ccurran@kingshurst.tgacademy.org.uk

**(Yr12) Miss Foster:** jfoster@kingshurst.tgacademy.org.uk**; Mrs Bull:** jbull@kingshurst.tgacademy.org.uk

**Mr Bowers at** jbowers@kingshurst.tgacademy.org.uk; **Mrs Kusar-Ahmed**: skusar-ahmed@kingshurst.tgacademy.org.uk

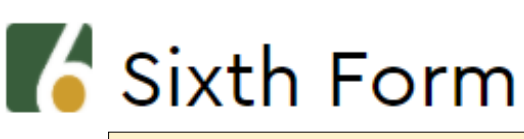

**Which Week?**

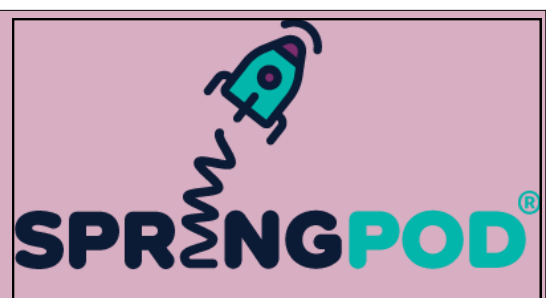